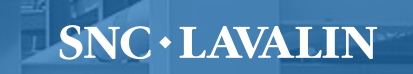

 $23$  TR

#### **Modelo CREG**

Costos asociados al transporte terrestre de combustibles líquidos en Colombia

**Agosto de 2015**

## **Contenido**

- Estructura de costos
- Objeto y alcance del contrato
- Fuentes de información
- Cálculo de costos
- ¿Cómo funciona el modelo?
- Información requerida para crear una ruta
- Conclusiones

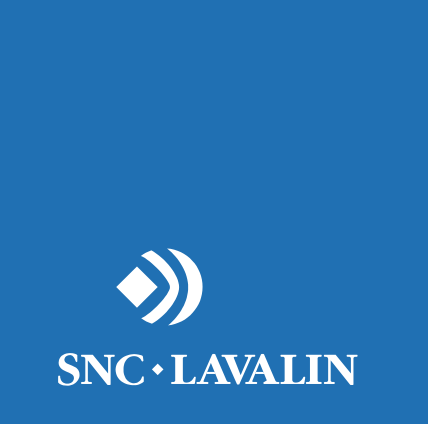

### **ESTRUCTURA DE COSTOS**

### **Estructura de costos**

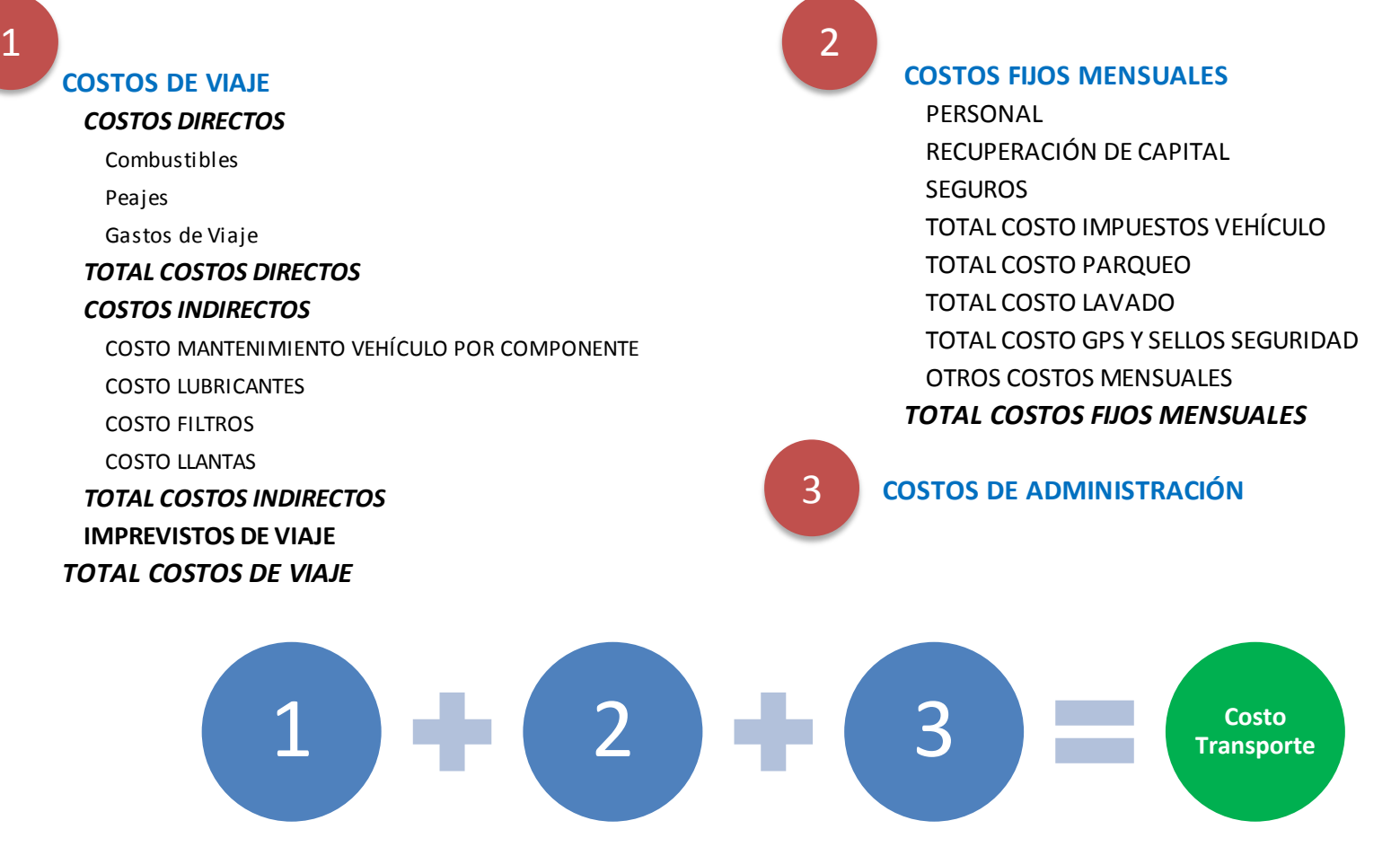

Resumen de los principales costos que componen la Estructura de costos.

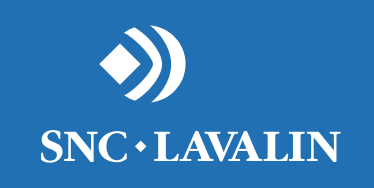

## **OBJETO Y ALCANCE DEL CONTRATO**

### **Alcance del contrato**

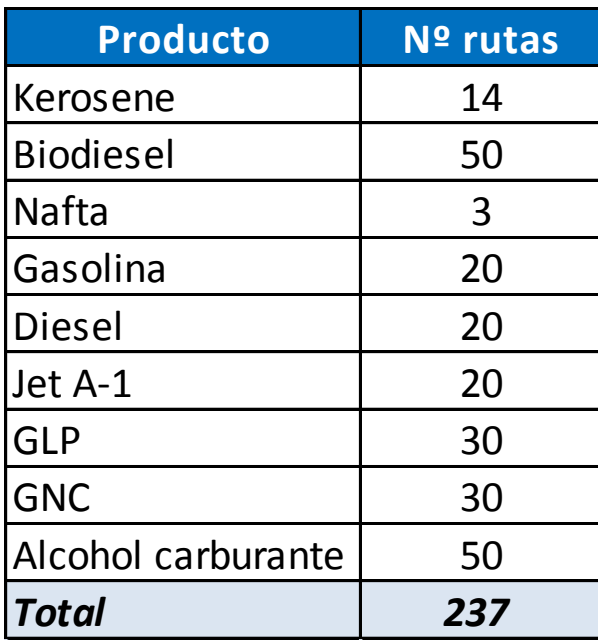

Se crearon 291 rutas

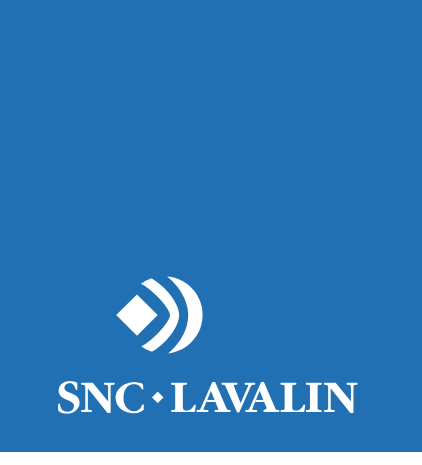

## **FUENTES DE INFORMACIÓN**

### **Fuentes de información**

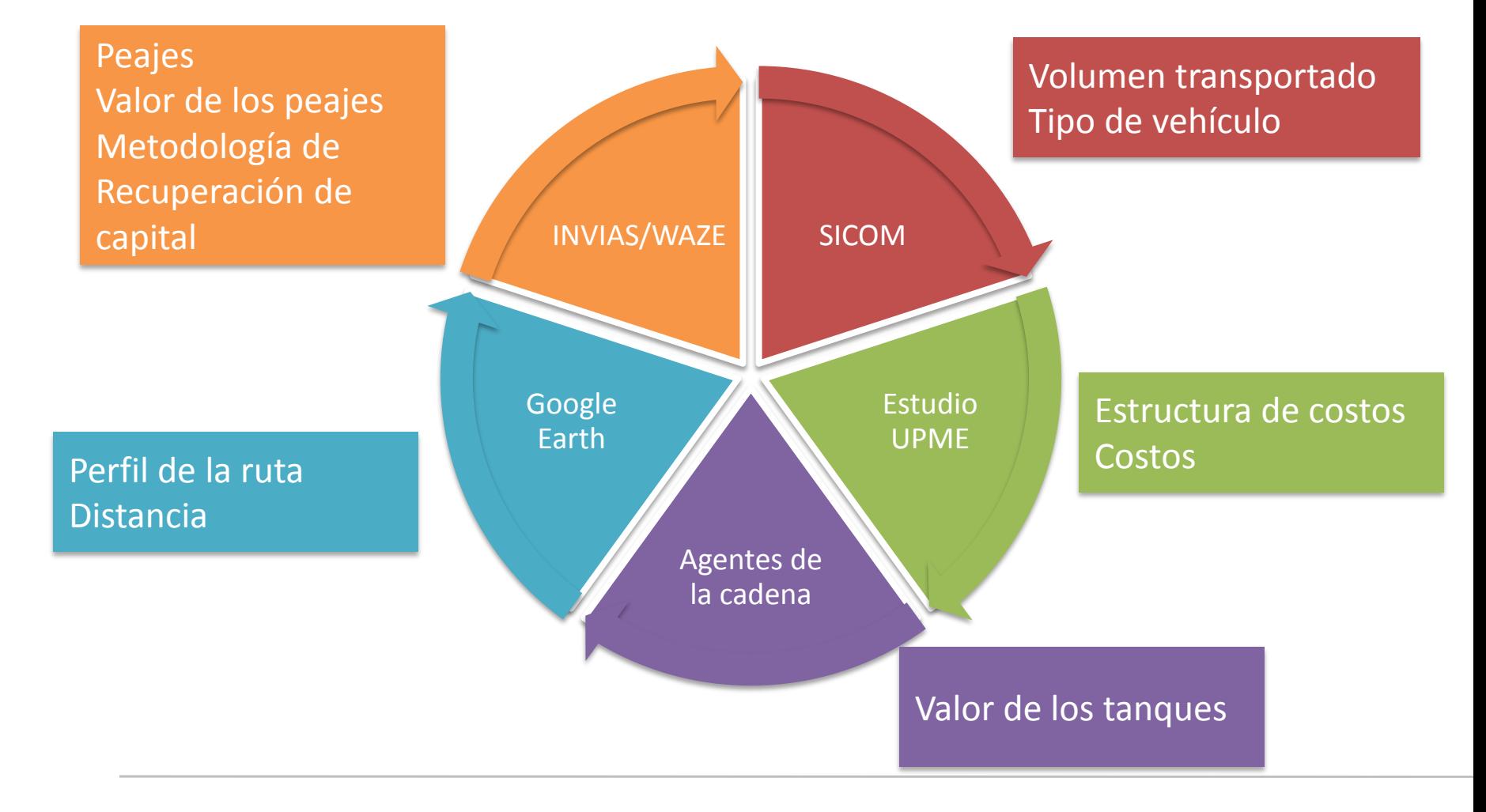

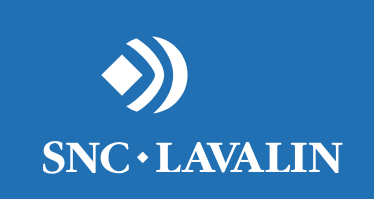

# **CÁLCULO DE COSTOS**

9

## **Costos variables**

Los costos variables (COP/Galón) se calcularon de la siguiente forma (a partir del volumen mensual total transportado en la ruta):

Sea:

R: El costo variable por kilometro (COP/Km)

D: Distancia recorrida en una ruta – sólo ida (Km)

N: El número de viajes **requeridos** por mes (Ida y vuelta)

V: Volumen transportado al mes (Galones)

Se tiene la siguiente ecuación:

$$
Costo\ variable\ \left(\frac{COP}{Gal\acute{o}n}\right) = \frac{R*D*N}{V}
$$

# **Costos fijos**

Los costos fijos (COP/Galón) se calcularon de la siguiente forma: Sea:

- F: El costo fijo por carrotanque (COP)
- N: El número de viajes **reales** por carrotanque al mes (Ida y vuelta)
- C: Capacidad del carrotanque (Galones)
- V: Volumen transportado por un carrotanque al mes (Galones)

Se tienen las siguientes ecuaciones:

 $V(Galones) = N * C$ 

Costo fijo 
$$
\left(\frac{COP}{Gal\acute{o}n}\right) = \frac{F}{V}
$$

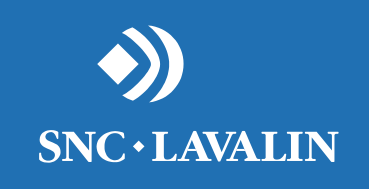

## **¿CÓMO FUNCIONA EL MODELO?**

Seleccionar el tipo de combustible:

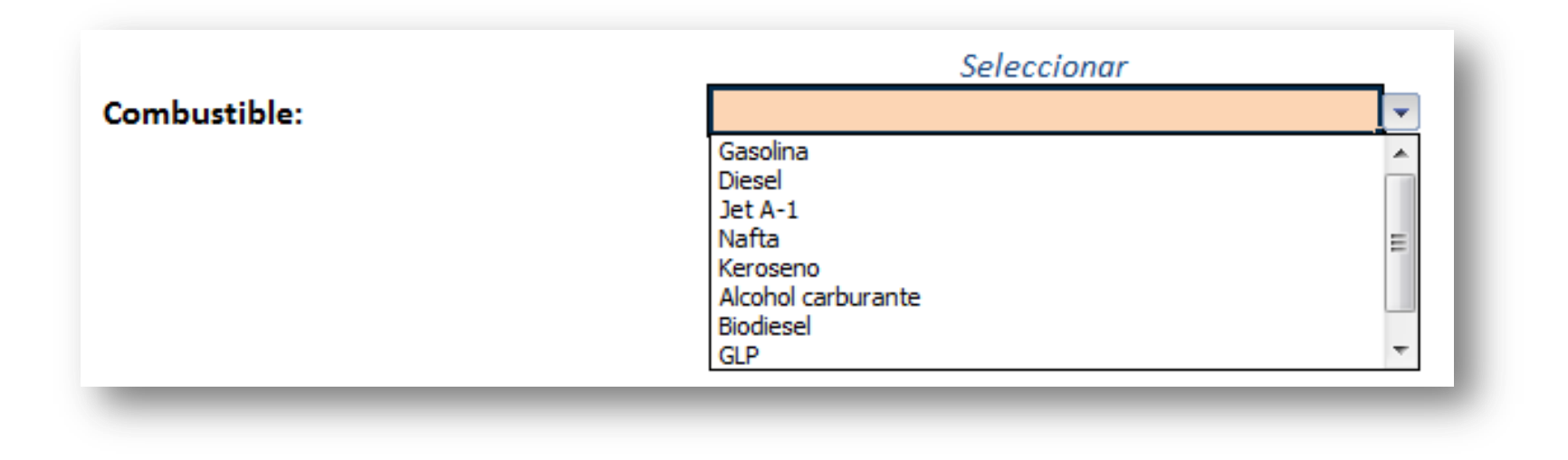

Seleccionar la ruta e ingrese el tiempo real de viaje :

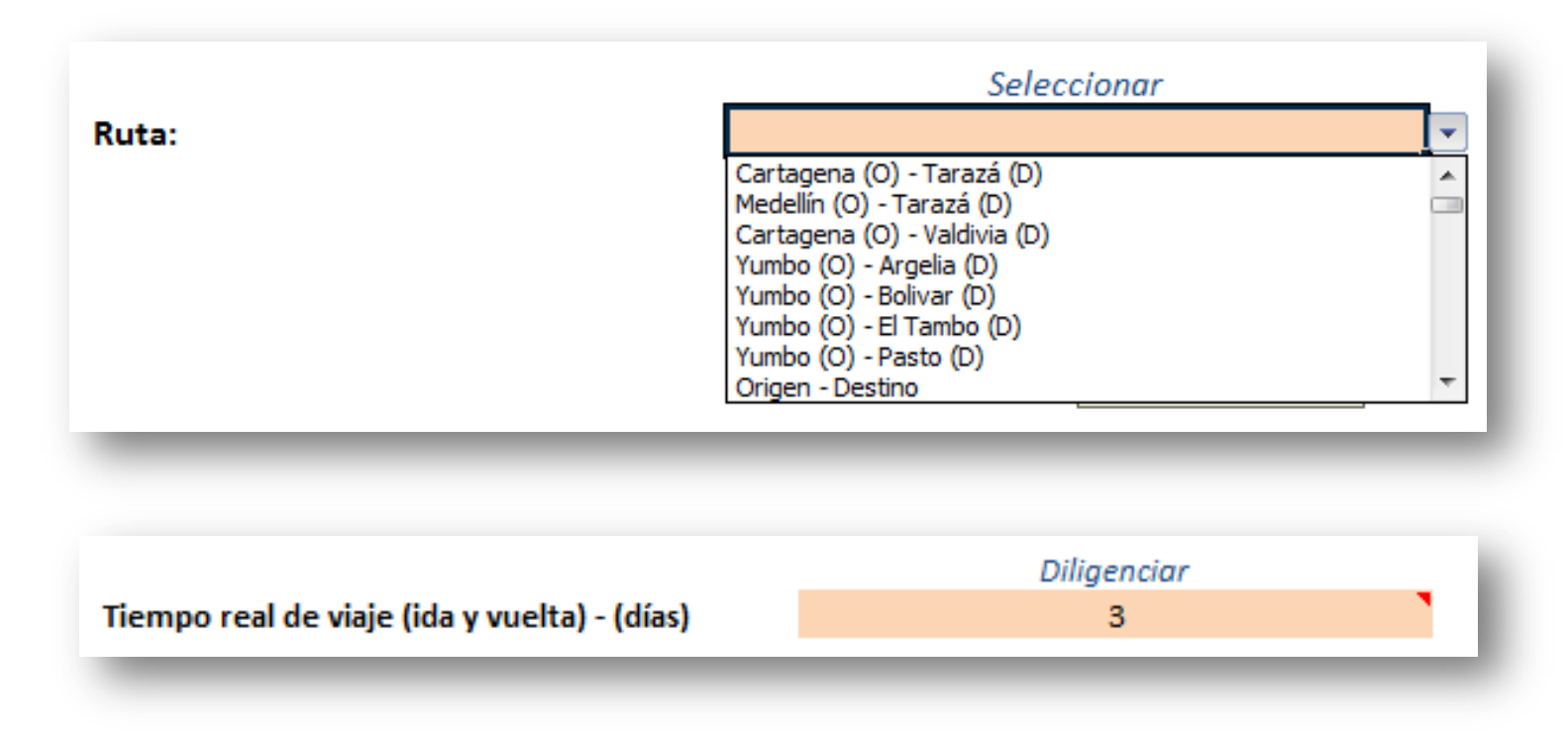

Escoger el tipo de vehículo y su antigüedad:

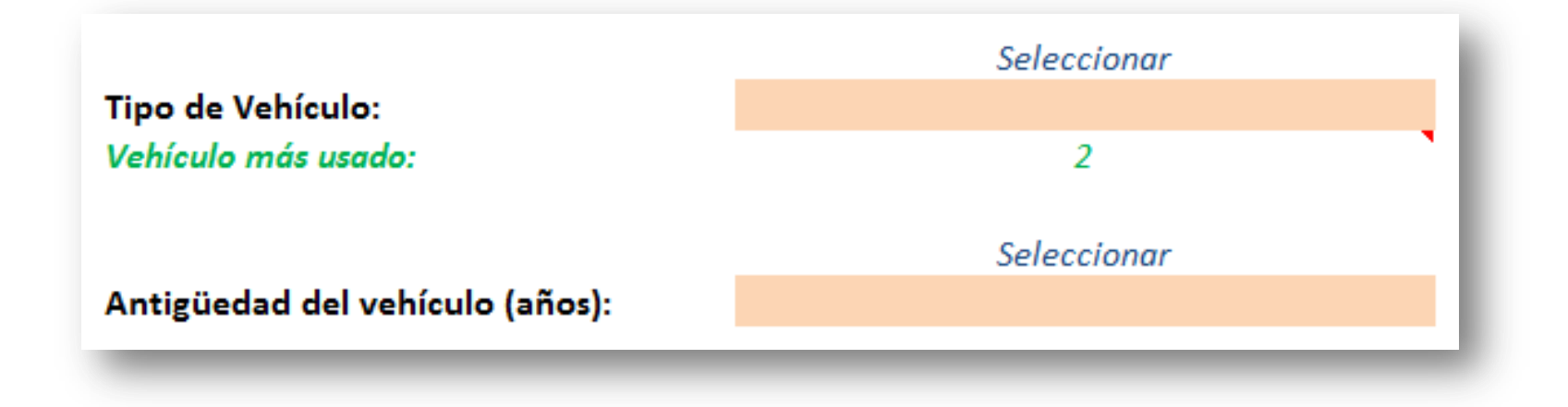

*Nota: Como sugerencia en color verde aparece el tipo de vehículo más usado en esa ruta para el combustible seleccionado.*

Seleccionar la *Metodología de recuperación de capital* y el *Factor de ajuste por devaluación* del peso colombiano (COP) frente al dólar de Estados Unidos (USD):

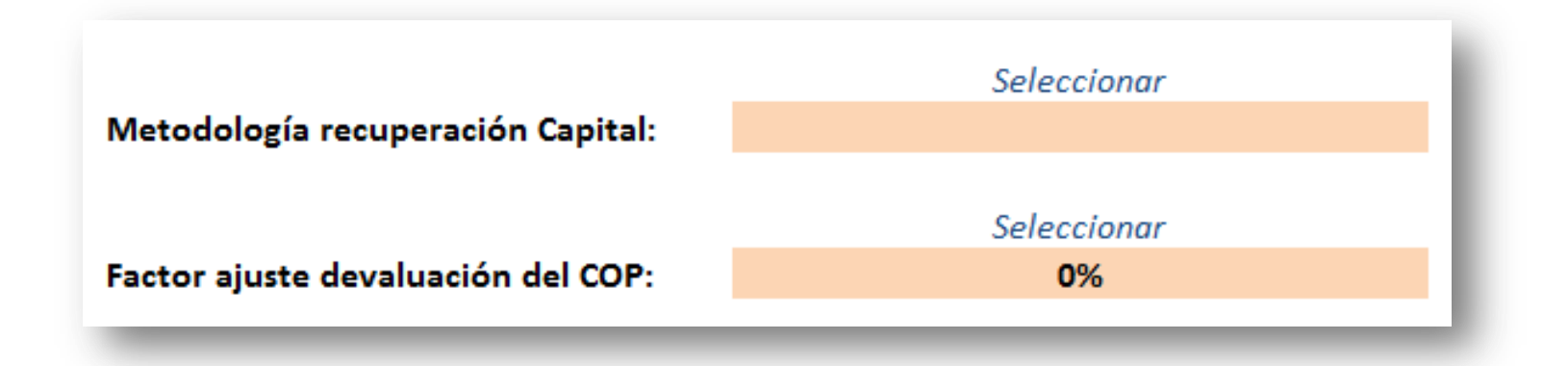

Ver los resultados que saldrán resumidos en dos paneles:

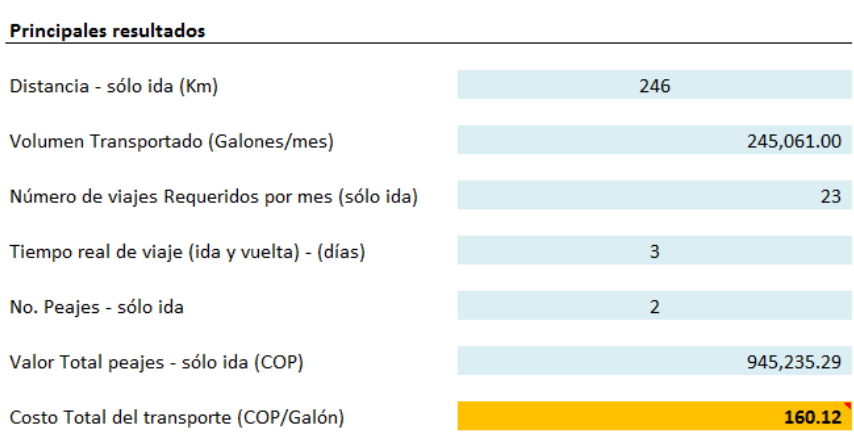

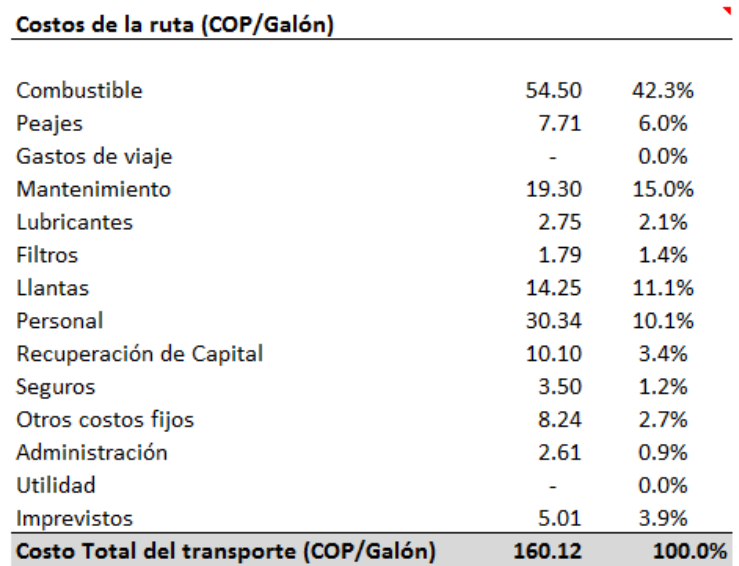

Todos los costos (COP/galón) que aparecen en este panel contemplan ida y vuelta.

El costo total del transporte contempla ida y vuelta.

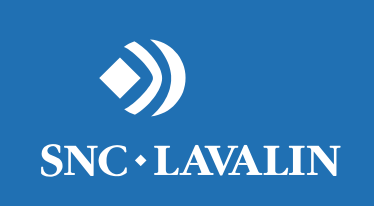

## **¿INFORMACIÓN REQUERIDA PARA CREAR UNA RUTA?**

## **Información requerida**

**1. Volumen transportado por mes:**

Volumen transportado por mes:

100,000.00

*Fuente de información: SICOM*

**2. Tiempo real de viaje (días):** Se debe definir el tiempo real de viaje de un carrotanque (ida y vuelta). *Fuente: Usuario*.

**3. Perfil de la ruta:** Se debe definir que porcentaje de la ruta es montañoso, ondulado o plano.

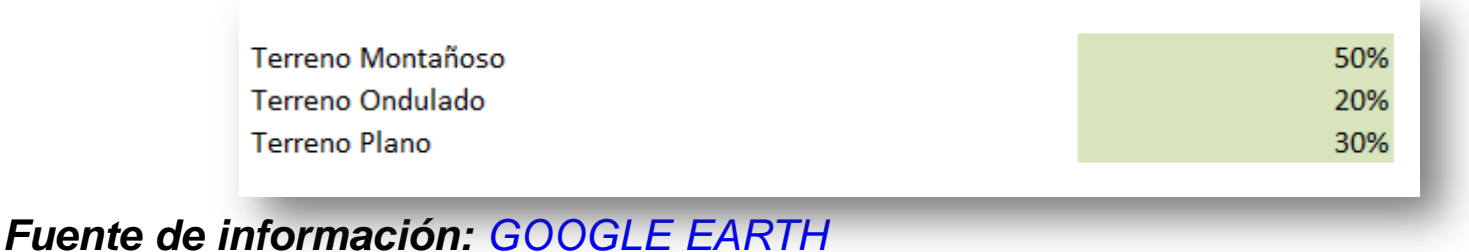

## **Información requerida**

#### **4. Distancia (Km) – sólo ida:**

Distancia (Km) - sólo ida

*Fuente de información: GOOGLE EARTH*

#### **5. Número de peajes – sólo ida:**

5.00 No. Peajes sólo ida

163.00

*Fuente de información: GOOGLE EARTH, INVIAS, WAZE, Guías de viaje*

#### **6. Valor promedio de los peajes:**

14,000.00 Valor promedio peajes *Fuente de información: INVIAS*

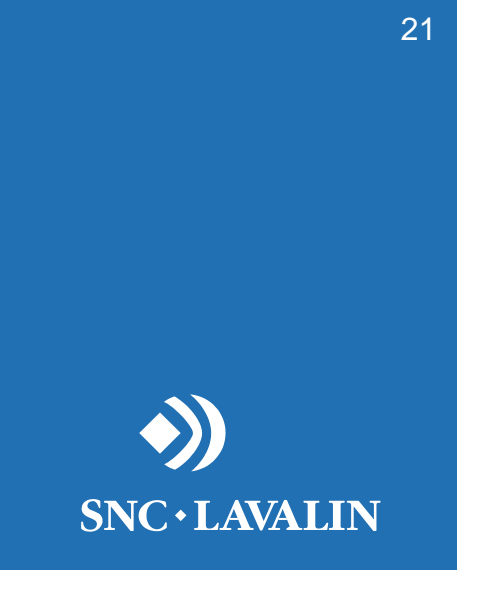

### **CONCLUSIONES**

## **Conclusiones**

- Es un modelo flexible, el cual no requiere de una gran cantidad de información para generar un resultado.
- Toda la información requerida para crear una ruta está al alcance de la CREG.

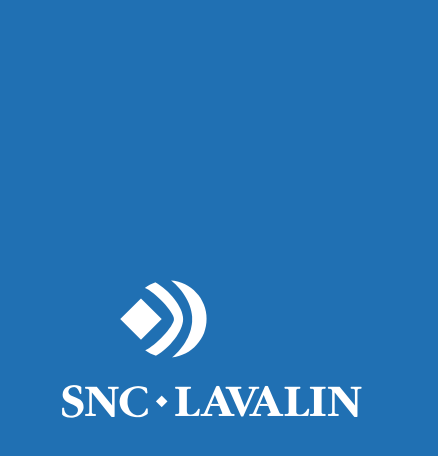

### **DIAPOSITIVAS DE APOYO**

#### **Perfil de una ruta**

<span id="page-23-0"></span>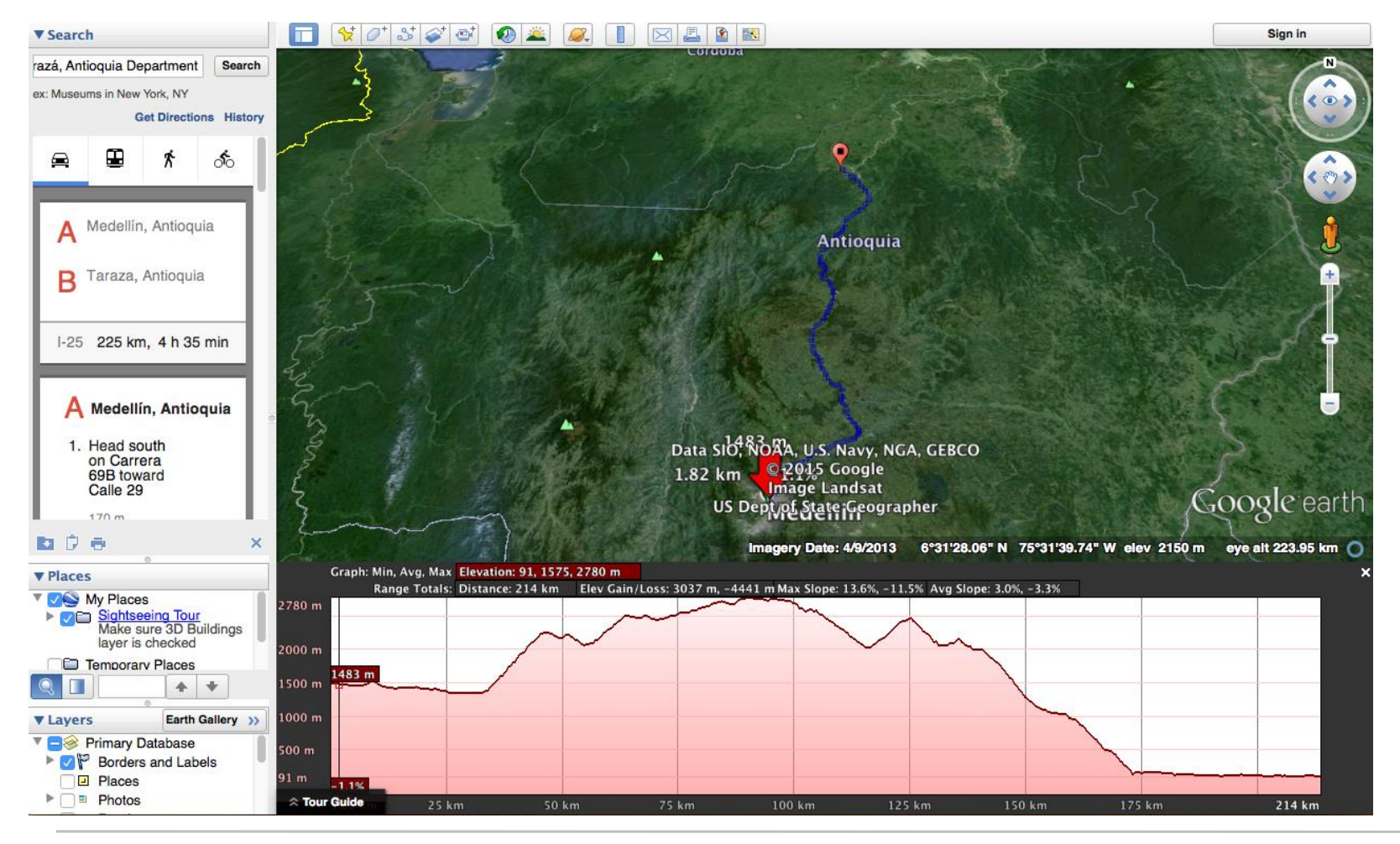

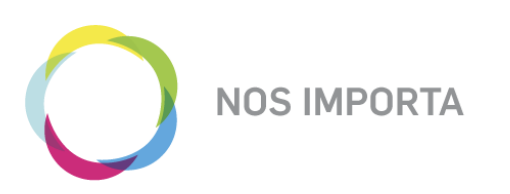

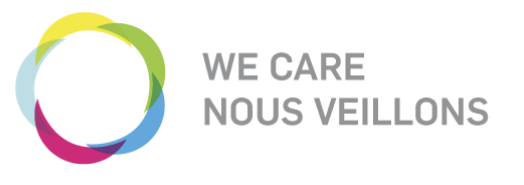

#### • **NOS IMPORTA (WE CARE)**

La salud y la seguridad de nuestros empleados, de aquellos que trabajan bajo nuestro cuidado y de las personas que trabajan apoyando nuestros proyectos.

#### • **NOS IMPORTA (WE CARE)**

Nuestros empleados, su crecimiento personal, su desarrollo profesional y su bienestar general.

#### • **NOS IMPORTA (WE CARE)**

Las comunidades donde vivimos y trabajamos, su desarrollo sostenible y nos comprometemos a cumplir nuestra responsabilidad como ciudadanos del mundo.

#### • **NOS IMPORTA (WE CARE)**

El medio ambiente y conducir nuestros proyectos y actividades de una manera ambientalmente responsable.

#### • **NOS IMPORTA (WE CARE)**

La calidad de nuestro trabajo.

25